# МИНИСТЕРСТВО НАУКИ И ВЫСШЕГО ОБРАЗОВАНИЯ РОССИЙСКОЙ **ФЕДЕРАЦИИ**

## ФЕДЕРАЛЬНОЕ ГОСУДАРСТВЕННОЕ БЮДЖЕТНОЕ **ОБРАЗОВАТЕЛЬНОЕ** УЧРЕЖДЕНИЕ ВЫСШЕГО ОБРАЗОВАНИЯ «РЯЗАНСКИЙ ГОСУДАРСТВЕННЫЙ РАДИОТЕХНИЧЕСКИЙ **УНИВЕРСИТЕТ** ИМЕНИ В.Ф. УТКИНА»

## КАФЕДРА РАДИОУПРАВЛЕНИЯ И СВЯЗИ

«УТВЕРЖДАЮ» «СОГЛАСОВАНО» **RexTop POПиМД-**Директор ИМиА / Корячко А.В. / Бодров О.А.  $2020 r$ 2020 г  $426$  $^{\prime}$ O6 Руководитель ОПОП - /Кирйллов С.Н.  $2020r$  $\langle\langle 25 \rangle\rangle$ 

## РАБОЧАЯ ПРОГРАММА ДИСЦИПЛИНЫ

## Б1.В.ДВ.01.02 «Мультимедийные технологии»

Направление подготовки 11.04.02 Инфокоммуникационные технологии и системы связи

> Программа магистратуры «Сети, системы и устройства телекоммуникаций»

> > Уровень подготовки академическая магистратура

Квалификация выпускника - Магистр

Формы обучения - очная, очно-заочная, заочная.

Рязань 2020 г

## **1. ЦЕЛЬ И ЗАДАЧИ ОСВОЕНИЯ ДИСЦИПЛИНЫ**

Целью освоения дисциплины «Компьютерные технологии в науке и образовании» является знакомство студентов с принципами использования, направлениями современных мультимедиа-технологий.

Задачи:

– знакомство с аппаратными и программными средствами мультимедиа;

– знакомство с современным состоянием и тенденциями разработок в области мультимедиа;

– получение практических навыков использования мультимедиа-технологий.

## **2. МЕСТО ДИСЦИПЛИНЫ В СТРУКТУРЕ ОБРАЗОВАТЕЛЬНОЙ ПРОГРАММЫ**

Дисциплина **Б1.В.ДВ.01.02 «Мультимедийные технологии»** относится к части, формируемой участниками образовательных отношений Блока 1 «Дисциплины (модули)» основной профессиональной образовательной программы (далее – образовательной программы) магистратуры «Сети, системы и устройства телекоммуникаций» направления 11.04.02 Инфокоммуникационные технологии и системы связи.

Дисциплина базирует» на дисциплинах, изученных при освоении программы бакалавриата: «Информатика», «Основы построения инфокоммуникационных систем и сетей», «Многоканальные телекоммуникационные системы», «Цифровая обработка сигналов».

Для освоения дисциплины обучающийся должен:

знать:

- методы обработки и анализа сигналов;

уметь:

- применять на практике апробированные методики расчетов современных инфокоммуникационных систем;

владеть:

- навыками компьютерного моделирования.

Результаты обучения, полученные при освоении дисциплины, необходимы при выполнении выпускной квалификационной работы.

#### **3. КОМПЕТЕНЦИИ ОБУЧАЮЩЕГОСЯ, ФОРМИРУЕМЫЕ В РЕЗУЛЬТАТЕ ОСВОЕНИЯ ДИСЦИПЛИНЫ**

Процесс изучения дисциплины направлен на формирование профессиональных компетенций, сформированы на основе профессиональных стандартов, соответствующих профессиональной деятельности выпускников.

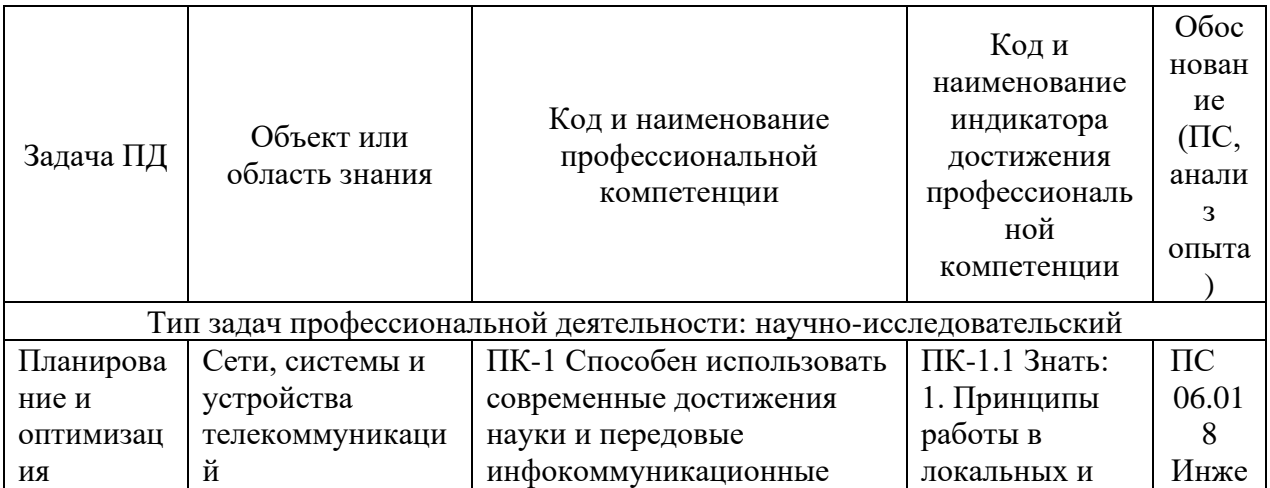

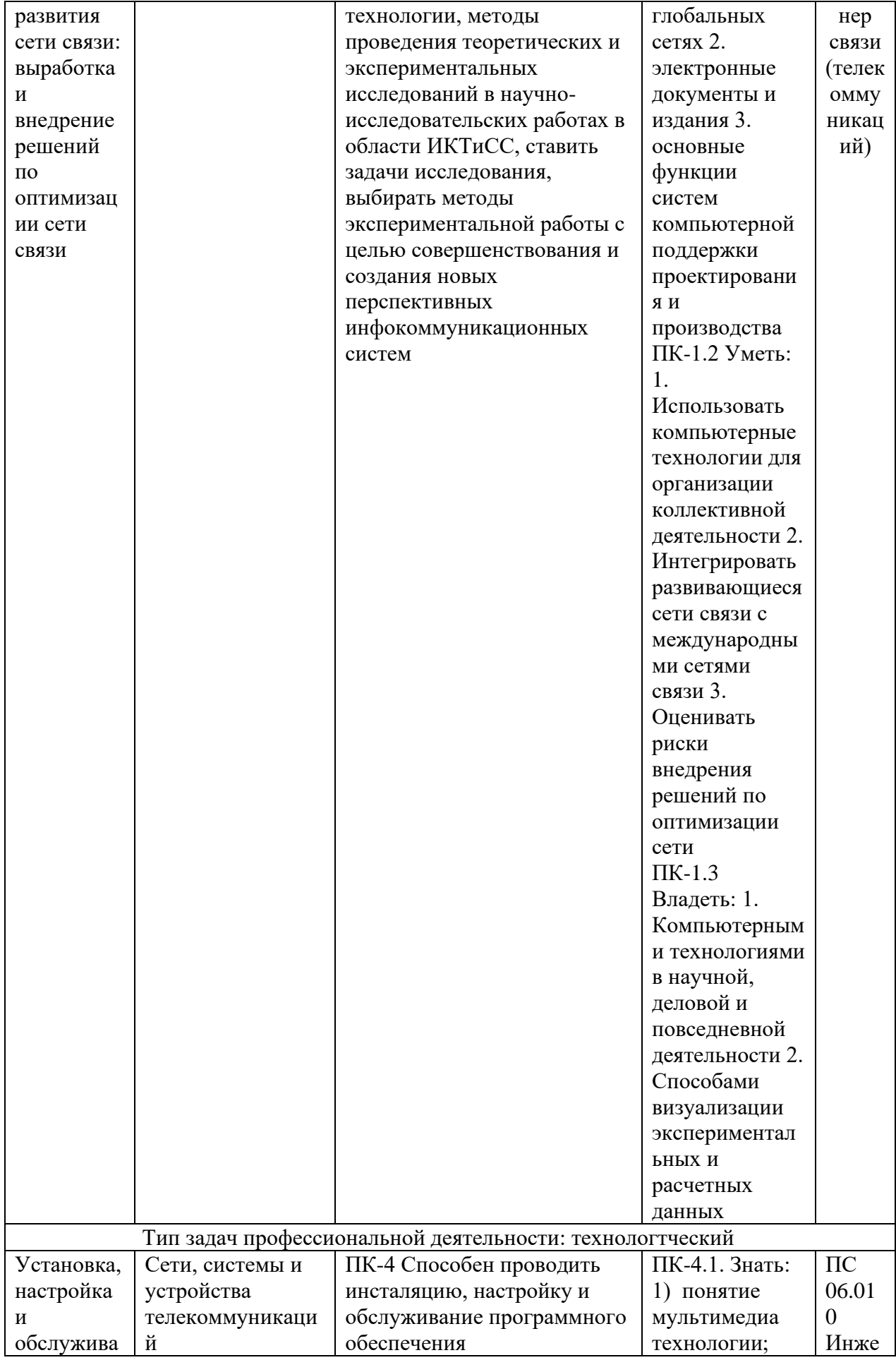

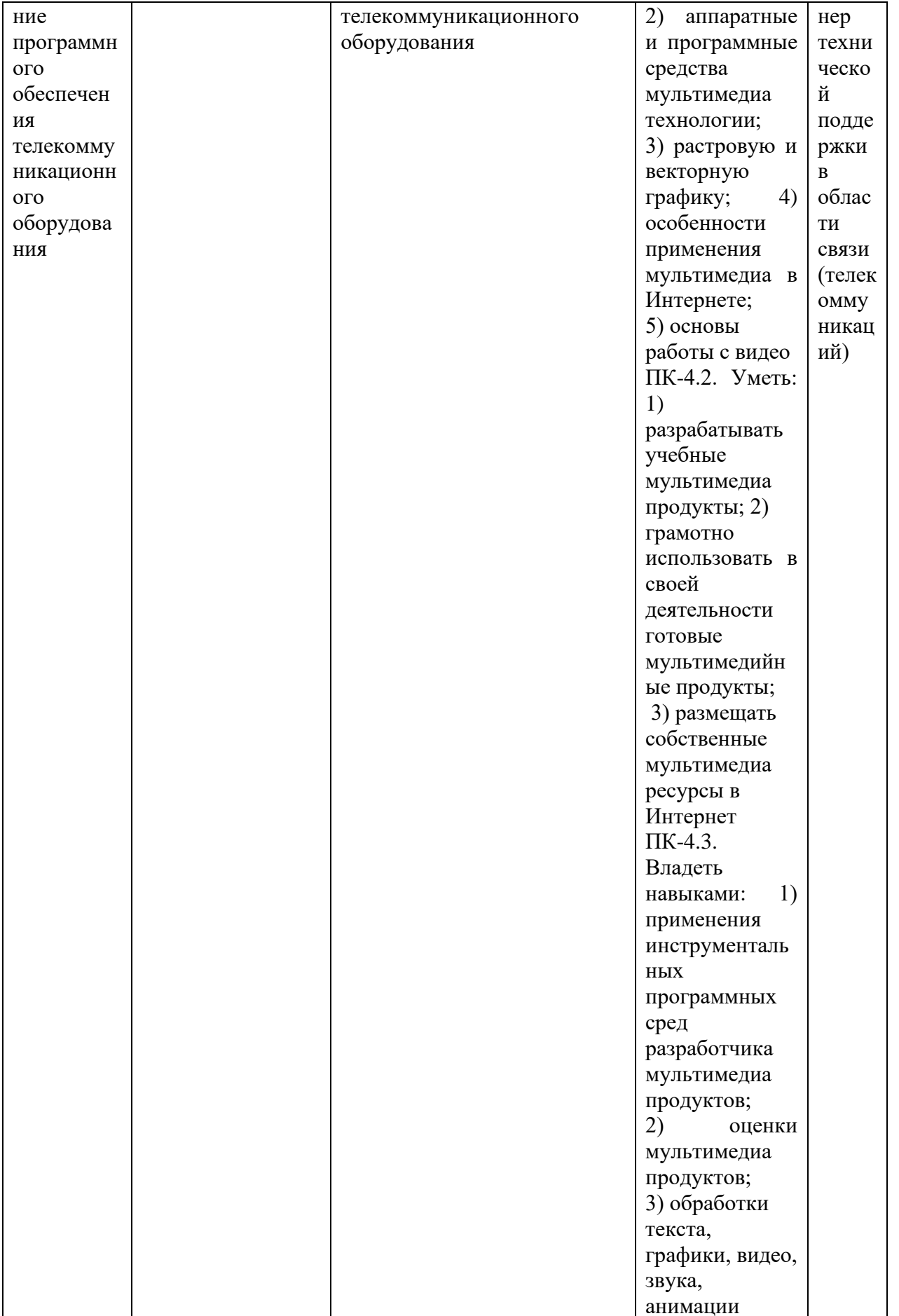

## **3. СТРУКТУРА И СОДЕРЖАНИЕ ДИСЦИПЛИНЫ**

4.1 Объем дисциплины по семестрам (курсам) и видам занятий в зачетных единицах с указанием количества академических часов, выделенных на контактную работу обучающихся с преподавателем (по видам занятий) и на самостоятельную работу обучающихся

Общая трудоемкость дисциплины составляет 3 зачетные единицы (ЗЕ), 108 часов.

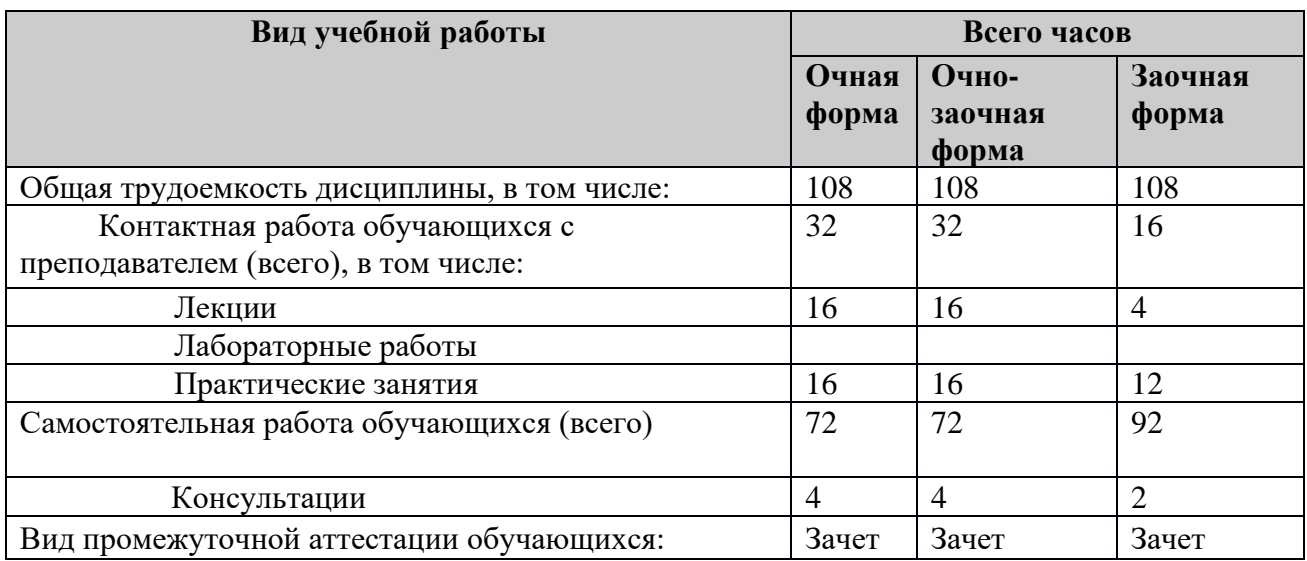

4.2. Разделы дисциплины и трудоемкость по видам учебных занятий (в академических часах)

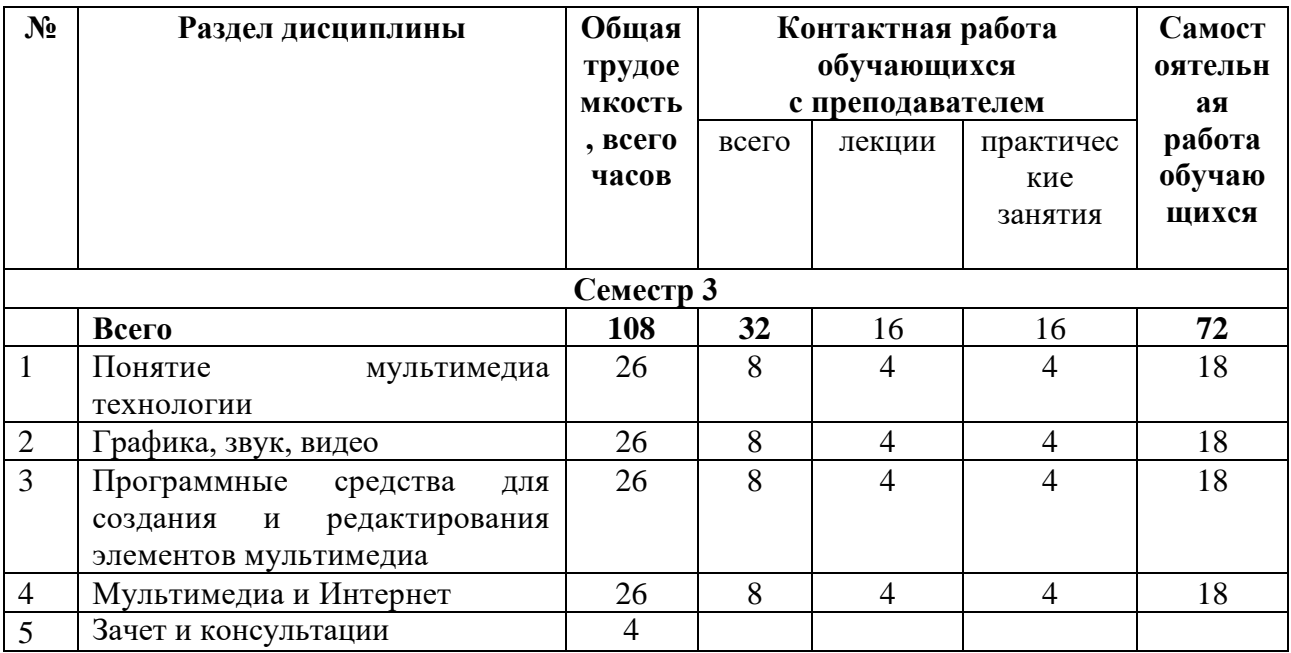

4.3. Содержание разделов дисциплины

**Раздел 1. Понятие мультимедиа технологии** 

1.1. Основные сведения о мультимедиа

Основные сведения о мультимедиа. Сущность понятия «мультимедиа». История развития мультимедиа технологии. Классификация и области применения мультимедиа приложений.

1.2. Аппаратные средства мультимедиа технологии

Аудио-система мультимедиа: микрофоны, синтезаторы, аудио-адаптеры и их процессоры. CD-диски, DVD-диски, проигрыватели, рекордеры.

Сканеры: принцип действия, характеристики. Видеокамеры. Цифровые фотоаппараты. Звуковые карты и видеокарты. Дисплеи.

#### **Раздел 2. Графика, звук, видео**

2.1. Растровая и векторная графика

Растровая и векторная графика, их сравнительная характеристика. Хранение изображения. Сохранение с потерей и без потери информации. Характеристика форматов BMP, TIF, GIF, JPG и др.

2.2. Звуковые файлы

Звуковые файлы. Основные сведения о звуке. Параметры мультимедиа устройств в акустике: уровень снижения амплитуды АЧХ, коэффициент нелинейных искажений, уровень помех, динамический диапазон. Цифровая обработка аудио сигнала, ее преимущества.

2.3. Работа с видео

Трехмерная графика, технология анимации. Видео. Виртуальная реальность. Стандарты компрессии-декомпрессии видеоизображения.

Создание и редактирование видео- файлов.

**Раздел 3. Программные средства для создания и редактирования элементов мультимедиа** 

3.1. Инструментальные программные средства

Инструментальные интегрированные программные среды разработчика мультимедиа продуктов. Этапы и технология создания мультимедиа продуктов.

3.2. Мультимедиа продукты учебного назначения

Реализация статических и динамических процессов с использованием средств мультимедиа технологии. Законодательство в области мультимедиа, авторское право, защита, лицензирование.

#### **Раздел 4. Мультимедиа и Интернет**

4.1. Совместное использование медиа-материалов в Интернет

Технологии Веб 2.0. Веб 2.0 – второе поколение сетевых сервисов. Создание и совместное использование медиа-материалов. Совместное создание и редактирование гипертекстов. Сервис ВикиВики. Встраивание в Вики медиа-объектов.

#### 4.2. Передача видео по сети

Передача видео по сети. Видеоканалы YouTube. Создание канала на YouTube.

#### **5. ОЦЕНОЧНЫЕ МАТЕРИАЛЫ ДЛЯ ПРОВЕДЕНИЯ ПРОМЕЖУТОЧНОЙ АТТЕСТАЦИИ ОБУЧАЮЩИХСЯ ПО ДИСЦИПЛИНЕ**

Оценочные материалы приведены в приложении к рабочей программе дисциплины (см. документ «Оценочные материалы по дисциплине «Мультимедийные технологии»).

#### **6. УЧЕБНО-МЕТОДИЧЕСКОЕ ОБЕСПЕЧЕНИЕ ДИСЦИПЛИНЫ**

6.1 Основная литература

1.Бондарева Г.А. Мультимедиа технологии [Электронный ресурс]: учебное пособие для студентов, обучающихся по направлениям подготовки: «Информационные системы и технологии», «Инфокоммуникационные технологии и системы связи», «Радиотехника», «Сервис»/ Бондарева Г.А.— Электрон. текстовые данные.— Саратов: Вузовское образование, 2017.— 158 c.— Режим доступа: http://www.iprbookshop.ru/56283.html.— ЭБС «IPRbooks»

2. Бондарева Г.А. Лабораторный практикум по дисциплине «Мультимедиа технологии» [Электронный ресурс]: для студентов, обучающихся по направлениям подготовки 09.03.02 «Информационные системы и технологии», 11.03.01 «Радиотехника», 11.03.02 «Инфокоммуникационные технологии и системы связи», 43.03.01 «Сервис»/ Бондарева Г.А.— Электрон. текстовые данные.— Саратов: Вузовское образование, 2017.— 108 c.— Режим доступа: http://www.iprbookshop.ru/56282.html.— ЭБС «IPRbooks»

3. Изучение процессов поддержки мультимедиа распределенных операционных систем [Электронный ресурс]: практикум № 71/ — Электрон. текстовые данные.— М.: Московский технический университет связи и информатики, 2015.— 16 c.— Режим доступа: http://www.iprbookshop.ru/61477.html.— ЭБС «IPRbooks»

6.2. Дополнительная учебная литература

1. Бахтиярова Л.Н. Работа в среде Adobe Photoshop CS: Учебное пособие. – Н.Новгород: ВГИПУ, 2008. – 96 с.

2. Ковтанюк Ю.С. Библия пользователя ПК. — М.: [«Диалектика»,](http://ru.wikipedia.org/wiki/%D0%94%D0%B8%D0%B0%D0%BB%D0%B5%D0%BA%D1%82%D0%B8%D0%BA%D0%B0_%28%D0%B8%D0%B7%D0%B4%D0%B0%D1%82%D0%B5%D0%BB%D1%8C%D1%81%D1%82%D0%B2%D0%BE%29) 2007. –992 с.

3. . Мультимедиа технологии: Конспект лекций. Часть 1 / сост.: Е. А. Докторова. – Ульяновск : УлГТУ, 2009. http://window.edu.ru/window\_catalog/files/r71751/ulstu2010- 16.pdf

4. Мультимедиа технологии : Конспект лекций. Часть 2 / сост.: Е. А. Докторова. – Ульяновск : УлГТУ, 2010. http://window.edu.ru/window\_catalog/files/r71749/ulstu2010- 14.pdf

#### **Методические указания для обучающихся по освоению дисциплины**

Рекомендуется следующим образом организовать время, необходимое для изучения дисциплины:

Изучение конспекта лекции в тот же день, после лекции – 10-15 минут.

Изучение теоретического материала по учебнику и конспекту – 1 час в неделю в ходе подготовки к практическому занятию и теоретическому зачету.

Перед выполнением практического занятия необходимо внимательно ознакомиться с заданием. Желательно заранее выполнить подготовку проекта в инструментальной среде, чтобы на практическом или лабораторном занятии осталось время для сдачи работы.

Кроме чтения учебной литературы из обязательного списка рекомендуется активно использовать информационные ресурсы сети Интернет по изучаемой теме. Ответы на многие вопросы, связанные с разработкой программ на объектно-ориентированном языке, использованием языковых конструкций, принципов ООП, освоением инструментальной среды, вы можете получить в сети Интернет, посещая соответствующие информационные ресурсы.

Самостоятельное изучение тем учебной дисциплины способствует:

− закреплению знаний, умений и навыков, полученных в ходе аудиторных занятий;

− углублению и расширению знаний по отдельным вопросам и темам дисциплины;

− освоению умений прикладного и практического использования полученных знаний в области объектно-ориентированного программирования;

− получению навыков проектирования и разработки программ в инструментальной среде объектно-ориентированного программирования.

Самостоятельная работа как вид учебной работы может использоваться на лекциях, практических и лабораторных занятиях, а также иметь самостоятельное значение – внеаудиторная самостоятельная работа обучающихся – при подготовке к лекциям, практическим занятиям, а также к теоретическому зачету.

Основными видами самостоятельной работы по дисциплине являются:

− самостоятельное изучение отдельных вопросов и тем данной дисциплины;

− выполнение практического или лабораторного задания: составление проекта программы для очередного практического или лабораторного занятия;

− выполнение домашнего задания: тестирование и отладка программы;

− подготовка к защите практического или лабораторного задания, оформление отчета.

#### **7. Перечень ресурсов информационно–телекоммуникационной сети Интернет, необходимых для освоения дисциплины**

Обучающимся предоставлена возможность индивидуального доступа к следующим электронно-библиотечным системам.

− Электронно-библиотечная система «IPRbooks» [Электронный ресурс]. – Режим доступа: доступ из корпоративной сети РГРТУ – свободный, доступ из сети Интернет – по паролю. – URL: https://iprbookshop.ru/.

− Электронно-библиотечная система издательства «Лань» [Электронный ресурс]. – Режим доступа: доступ из корпоративной сети РГРТУ - свободный, доступ из сети Интернет – по паролю. – URL: https://www.e.lanbook.com

− Электронная библиотека РГРТУ [Электронный ресурс]. – Режим доступа: из корпоративной сети РГРТУ – по паролю. – URL:<http://elib.rsreu.ru/>

## **8. ПЕРЕЧЕНЬ ИНФОРМАЦИОННЫХ ТЕХНОЛОГИЙ, ИСПОЛЬЗУЕМЫХ ПРИ ОСУЩЕСТВЛЕНИИ ОБРАЗОВАТЕЛЬНОГО ПРОЦЕССА ПО ДИСЦИПЛИНЕ, ВКЛЮЧАЯ ПЕРЕЧЕНЬ ПРОГРАММНОГО ОБЕСПЕЧЕНИЯ И ИНФОРМАЦИОННЫХ СПРАВОЧНЫХ СИСТЕМ**

1. Операционнаясистема Windows XP (Microsoft Imagine, номерподписки 700102019, бессрочно);

2. Операционнаясистема Windows XP (Microsoft Imagine, номерподписки ID 700565239, бессрочно);

3. Kaspersky Endpoint Security (Коммерческаялицензияна 1000 компьютеров№2304- 180222-115814-600-1595, срокдействияс 25.02.2018 по 05.03.2019);

4. LibreOffice

5. Adobe acrobat reader

6. Справочная правовая система «Консультант Плюс» [Электронный ресурс]. – Режим доступа: доступ из корпоративной сети РГРТУ – свободный.

#### **9. МАТЕРИАЛЬНО-ТЕХНИЧЕСКОЕ ОБЕСПЕЧЕНИЕ ДИСЦИПЛИНЫ**

Для освоения дисциплины необходимы следующие материально-технические ресурсы:

1) аудитория для проведения лекционных и практических занятий, групповых и индивидуальных консультаций, текущего контроля, промежуточной аттестации, оборудованная маркерной (меловой) доской и проектором;

2) аудитория для самостоятельной работы, оснащенная индивидуальной компьютерной техникой с подключением к локальной вычислительной сети и сети Интернет.

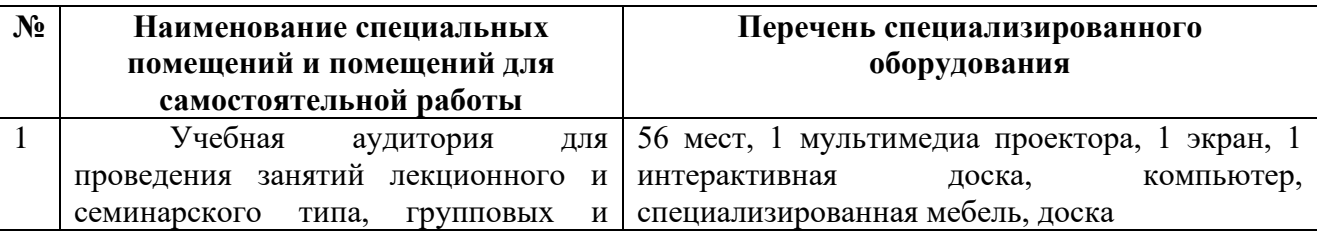

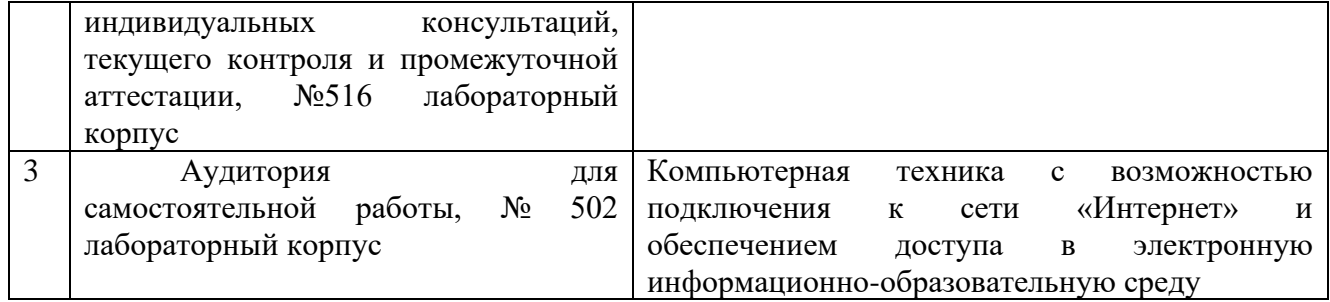

Программа составлена в соответствии с Государственным образовательным стандартом высшего профессионального образования для подготовки магистров по направлению подготовки 11.04.02 «Инфокоммуникационные технологии и системы связи»

Программу составил к.т.н., доцент кафедры РУС В.Т. Дмитриев